# Defend&Publish

Ep 76 Why I Love Inkpad

### 

### Sign in

#### Create account

#### Go premium

### The simple, easy, organized way to keep notes

### Sign up for free

| 8:36 AM Fri Sep 4     |       |                      | <b>◆</b> 675 <b>■</b> }            |
|-----------------------|-------|----------------------|------------------------------------|
| Syncing               | 9.0   | < Groceries          |                                    |
| Spanish vocab         | Sep 2 | Carrots              |                                    |
| My favorite cats      | Sep 2 | Red Pepper           |                                    |
| Reading list          | Sep 2 | Broccoli Almond Milk |                                    |
| Pierogie Recipe       | Sep 2 | Sugar                |                                    |
|                       |       | Coffee               |                                    |
| Important dates       | Sep 2 | Black beans          |                                    |
| Groceries D           | Sep 2 | Tortillas            | 8.23                               |
| Latest news           | Sep 2 | + List Item          | ≡ 3eeth                            |
| TODO                  | Sep 2 |                      | Groceries .                        |
| Chocolate Cake Recipe | Sep 2 |                      | Latest news                        |
| E-mail to Steve       | Sep 2 |                      | торо                               |
| Re: Investments       | Sep 2 |                      | Chocolate Cake Recipe              |
|                       |       |                      | E-mail to Steve<br>Re: Investments |
| Birthdays             | Sep 2 |                      | Re: Investments<br>Birthdays       |
| Hotel Info            | 5ep 2 |                      | Hotel Info                         |
| Vacation planning     | Sep 2 |                      | Vacation planning                  |
| Home Improvement      | Sep 2 |                      | Home Improvement                   |
| How-tos 📮             | Sep 2 |                      | How-tos                            |
| Shopping List 🔎       | Sep 2 |                      | Shopping List                      |
| Flight Info           |       |                      | Fiight Info                        |
|                       | - (1) | 6 7 8 <b>2</b> •     | Memos                              |
| Memos                 | Sup 2 |                      | Lentil Soup Recipe                 |

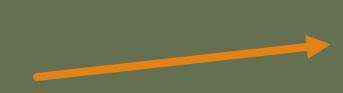

Existing notes and dates I added content to them

| 1:53                       | .ıl ≎ I   |        |
|----------------------------|-----------|--------|
| ≡ Search                   | Q         | Ф      |
| Free Vacuums With Ever     | ry Wash   | \$     |
| Notes (8)                  |           | Select |
| Trying to Replace teaching | as tł 1:8 | 53 PM  |
| Search                     | 1:5       | 53 PM  |
|                            | 11:5      | 56 AM  |
| Foreword                   |           | Jan 12 |
| Deana party                | 8/14      | /2021  |
|                            | 2/12      | 2/2021 |
|                            | 2/11      | /2021  |
| book 5 notes               | 12/17     | /2020  |
|                            |           | 2      |

### Click to make a new note

Name note at top and start typing at bottom

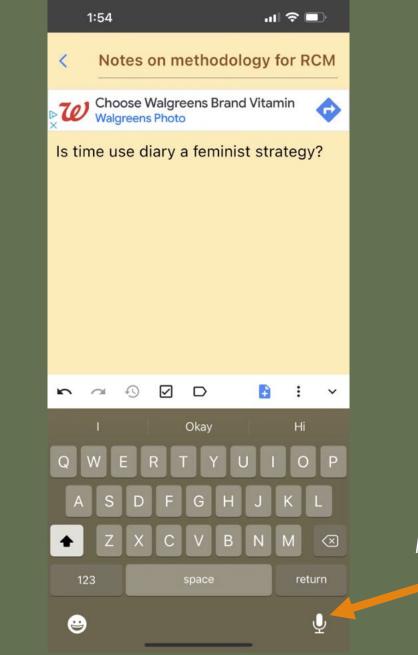

Microphone to audio record notes

## Audio dictation shows up as notes

You can share the note to email or somewhere else (collaborators)

|                                                                        | 1:55 <b> 🔿 </b>                        |  |  |  |  |
|------------------------------------------------------------------------|----------------------------------------|--|--|--|--|
| <                                                                      | Notes on methodology for RCM           |  |  |  |  |
| Choose Walgreens Brand Vitamin                                         |                                        |  |  |  |  |
| ls tir                                                                 | Is time use diary a feminist strategy? |  |  |  |  |
| Time you Styry collection has long been a method for feminist research |                                        |  |  |  |  |
| ×                                                                      | More options                           |  |  |  |  |
| Đ                                                                      | New note                               |  |  |  |  |
|                                                                        | Make a copy                            |  |  |  |  |
| ē                                                                      | Print                                  |  |  |  |  |
| <                                                                      | Share                                  |  |  |  |  |
| Ē                                                                      | Add to                                 |  |  |  |  |
|                                                                        | Copy to                                |  |  |  |  |
| 5                                                                      | Revert to last saved version           |  |  |  |  |
| Î                                                                      | Trash note                             |  |  |  |  |
|                                                                        |                                        |  |  |  |  |
|                                                                        |                                        |  |  |  |  |

### Note comes typed – copy and paste into Microsoft Word or Google Doc

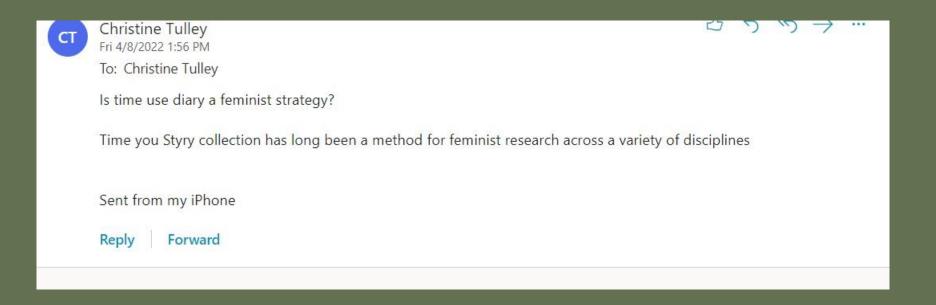

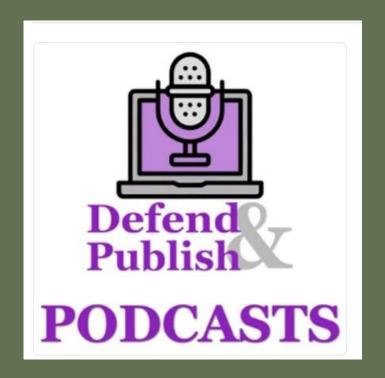

Like these episodes? Subscribe!

We are on Apple Podcasts and Spotify